# **M43 InDesign från grunden (4 dagar)**

Lär dig skapa original med hjälp av Adobes sidombrytningsprogram. Att jobba i InDesign innebär inte bara ett nytt sätt att formge sidor, utan också en ny teknologi som kommer att prägla framtidens produktion. Vi går igenom programmet från grunden med fokus på bildhantering, texthantering, sidhantering, illustrationsfunktioner samt leverans till tryckeri.

# **Förkunskaper**

Kunskaper och erfarenhet i digital grafisk produktion. Viss kännedom i Illustrator och Photoshop är en fördel, men inte ett krav.

# **Mål**

Efter kursen ska deltagaren kunna producera annonser, tidningssidor m.m. med hjälp av InDesign och även integrera produktionen med andra program.

# **KURSINNEHÅLL**

# **Introduktion**

#### • Gränssnittet

- Inställningar i programmet och säkerhetskopiering av inställningsfiler
- Kortkommandon
- Dölja/visa menyalternativ och alternativ i kontrollpaletten
- Spara "arbetsytor"
- Rotera uppslag

#### **Hantering av objekt (textblock/bildblock m.m.)**

- Markering
- Placering
- Storleksförändring
- Ramhantering med linjetjocklek m.m.

# **Illustrera med banverktygen och skapa tonplattor för ex.v. annonser**

- Teori och praktik om banor
- Rita enklare figurer och raka linjer med pennan
- Färdiga figurverktyg
- Professionell banhantering med pennverktygen
- Linjepaletten
- Sammansatta banor
- Skapa textkonturer (göra banor av text)
- Importera färdig objektgrafik från t.ex. Illustrator

#### **Färger**

- Skapa och applicera färger samt felsöka importerade färger
- Paletterna färgrutor, färg samt övertoning
- CMYK v.s. RGB
- Dekorfärger
- Import och export av färger

#### **Färghantering med ICC-profiler och konvertering till CMYK**

- Vad är färghantering, kort om ICC
- Inställningsmöjligheter i InDesign

#### **Montera och manipulera bilder av olika format**

- Teori om upplösning och olika format
- Montering
- Multimontering
- Montera InDesign-filer
- Smarta stödlinjer
- Manipulering (rotering, skevning o.s.v.)
- Att använda Photoshops funktion "extrahera" för att göra snygga urklipp med hjälp av genomskinlighet

• Figursättning (med banor skapade i InDesign eller Photoshop, eller genom InDesigns "känn av kanter")

#### **Använda genomskinlighet och effekter på objekten**

- Genomskinlighet
- Skugga, innerskugga
- Glöd, innerglöd
- Reliefeffekter
- Luddeffekter
- Genomskinlighetsövertoning

#### **Genomgång av typografiinställningar och typografimallar**

- Textramar, skriva in text, textflöde
- Smart omflödning av text
- Egenskaper för textramar
- Import / Export av text
- Utforma tecken och stycken, formatmallar
- Tabbar, tabeller och tabellformatmallar
- Villkorsstyrd text
- Korshänvisningar

#### **Hantera sidor och mallsidor med bl.a. paginering och varibeltext**

- Mallhantering med paginering (mallsidor, malldokument)
- Linjaler, stödlinjer och stödraster
- Arbeta i lager
- Index och innehållsförteckning
- Fotnoter
- Sidhuvud/sidfot
- Varibeltext

#### **Webb**

- Hyperlänkar
- Bokmärken
- Knappar med "lägen"
- Sidövergångar för SWF- och PDF-export
- SWF-export med sidbläddringseffekt
- Export av text till Dreamweaver
- Export av dokument för vidare bearbetning i Flash

# **Övrigt**

- Objektformat
- Kort om XML
- Skapa "bok"

#### **Felsökning av dokument och export till olika format**

• "Live" preflight

• Länkpaletten, med avancerade inställningar för visning av information

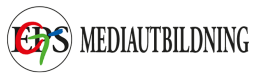

- Färgrutor
- Sök teckensnitt
- Sök/ersätt text, objektformatering, m.m.
- Leverans av öppet dokument (funktionen "packa")
- Export till PDF

Alla kursdeltagare får kursintyg.

# **KUNSKAP ON DEMAND**

Vi har inga schemalagda kurser, endast bokning enligt följande alternativ:

 **1.** Företags- eller användaranpassade kurser. Skicka förfrågan om önskat program/ämne och önskat utbildningsdatum. Vi återkommer med offert.

 **2.** Produktionssupport/utbildning on demand. Adobe-produkter, Enfocus, wordpress, xml, mm. Se vår kurslista för kunskapsområden.

Har du specifika problem gällande grafisk produktion eller "hurgör-man-frågor", skicka förfrågan och vi återkommer. Vi kan skicka svar via mail, instruktionsvideo eller boka tid för uppkoppling till dig/er via Skype eller Teamviewer. Minimidebitering för denna tjänst är 30 minuter.